## **Polecenie**

Określić wartość obciążenia krytycznego metodą wyznacznikową ustroju jak na rysunku.

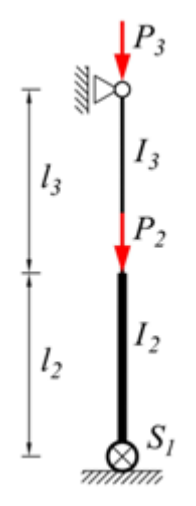

# **1. Numeracja węzłów, elementów, określenie aktywnych stopni swobody**

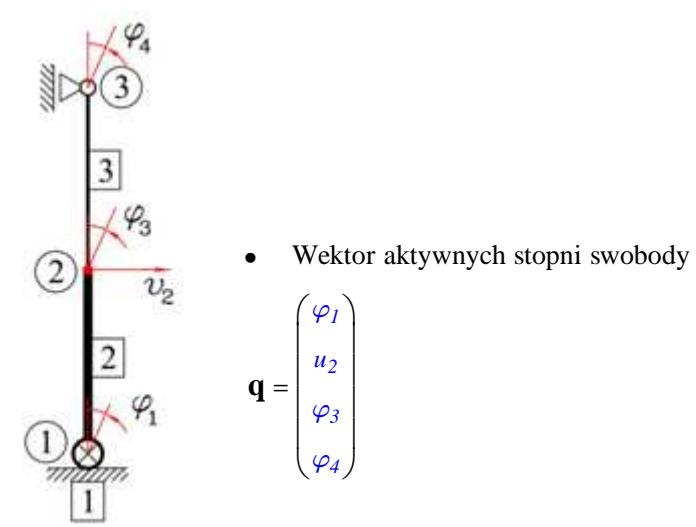

**2. Określenie rozkładu sił normalnych**

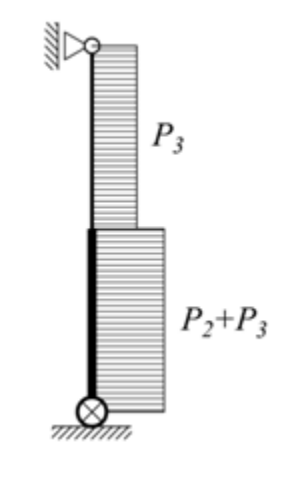

### **3. Modele matematyczne elementów w ich lokalnych układach współrzędnych**

Element nr 1

$$
\mathbf{Q}_1 = \mathbf{K}_1 \cdot \mathbf{q}_1 \qquad \mathbf{Q}_1 = \begin{pmatrix} M_1 \\ M_2 \end{pmatrix} \qquad \mathbf{K}_1 = S \cdot \begin{pmatrix} 1 & -1 \\ -1 & 1 \end{pmatrix} \qquad \mathbf{q}_1 = \begin{pmatrix} \phi_1 \\ \phi_2 \end{pmatrix}
$$

Element nr 2

$$
\frac{\sqrt{\varphi_2}}{v_2}
$$
\n
$$
Q_2 = K_2 \cdot q_2
$$
\n
$$
Q_2 = \begin{pmatrix} v_1 \\ M_1 \\ v_2 \\ M_2 \end{pmatrix}
$$
\n
$$
K_2 = \frac{E \cdot I_2}{l_2^3} \cdot \begin{pmatrix} m_2 & n_2 \cdot l_2 & -m_2 & n_2 \cdot l_2 \\ n_2 \cdot l_2 & p_2 \cdot l_2^2 & -n_2 \cdot l_2 & q_2 \cdot l_2^2 \\ -m_2 & -n_2 \cdot l_2 & m_2 & -n_2 \cdot l_2 \\ n_2 \cdot l_2 & q_2 \cdot l_2^2 & -n_2 \cdot l_2 & p_2 \cdot l_2^2 \end{pmatrix}
$$
\n
$$
Q_2 = \begin{pmatrix} v_1 \\ \phi_1 \\ v_2 \\ v_2 \\ \phi_2 \end{pmatrix}
$$

Element nr 3

$$
\begin{pmatrix}\n\sqrt{2} & & & & & \\
\hline\n\frac{v_2}{2} & & & & & \\
\frac{3}{2} & & & & & \\
\hline\n\frac{v_1}{2} & & & & & \\
\frac{v_2}{2} & & & & & \\
\frac{v_1}{2} & & & & & \\
\frac{v_2}{2} & & & & & \\
\frac{v_2}{2} & & & & & \\
\frac{v_3}{2} & & & & & \\
\frac{v_3}{2} & & & & & \\
\frac{v_3}{2} & & & & & \\
\frac{v_3}{2} & & & & & \\
\frac{v_3}{2} & & & & & \\
\frac{v_3}{2} & & & & & \\
\frac{v_3}{2} & & & & & \\
\frac{v_3}{2} & & & & & \\
\frac{v_3}{2} & & & & & \\
\frac{v_3}{2} & & & & & \\
\frac{v_3}{2} & & & & & \\
\frac{v_3}{2} & & & & & \\
\frac{v_3}{2} & & & & & \\
\frac{v_3}{2} & & & & & \\
\frac{v_3}{2} & & & & & \\
\frac{v_3}{2} & & & & & \\
\frac{v_3}{2} & & & & & \\
\frac{v_3}{2} & & & & & \\
\frac{v_3}{2} & & & & & \\
\frac{v_3}{2} & & & & & \\
\frac{v_3}{2} & & & & & \\
\frac{v_3}{2} & & & & & \\
\frac{v_3}{2} & & & & & \\
\frac{v_3}{2} & & & & & \\
\frac{v_3}{2} & & & & & \\
\frac{v_3}{2} & & & & & \\
\frac{v_3}{2} & & & & & \\
\frac{v_3}{2} & & & & & \\
\frac{v_3}{2} & & & & & \\
\frac{v_3}{2} & & & & & \\
\frac{v_3}{2} & & & & & \\
\frac{v_3}{2} & & & & & \\
\frac{v_3}{2} & & & & & \\
\frac{v_3}{2} & & & & & \\
\frac{v_3}{2} & & & & & \\
\frac{v_3}{2} & & & & & \\
\frac{v_3}{2} & & & & & \\
\frac{v_3}{2} & & & & & \\
\frac{v_3}{2} & & & & & \\
\frac{v_3}{2} & & & & & \\
\frac{v_3}{2} & & & & & \\
\frac{v_3}{2} & & & & & \\
\
$$

### **4. Transformacja modeli elementów do globalnego układu współrzędnych (GUW)**

Ze względu na:

- wykorzystanie w analizie elementów belkowych,
- odpowiednie usytuowanie elementów względem globalnego układu współrzędnych osie elementów mają takie same kierunki oraz zwroty jak osie globalnego układu współrzędnych (numeracja węzłów narasta zgodnie z kierunkami osi globalnego układu współrzędnych),

nie ma konieczności przeprowadzać transformacji modeli elementów z lokalnych układów współrzędnych do globalnego układu współrzędnych. Przy zachowaniu powyższych prawidłowości modele matematyczne w obydwu rodzajach układów mają taką samą postać.

- **5. Tworzenie globalnej macierzy sztywności wg procedury składania po elementach**
- **Tworzenie macierzy zgodności przemieszczeń z uwzględnieniem warunków brzegowych**
	- Macierz zgodności przemieszczeń elementu nr 1

$$
\mathbf{q}_1 = \mathbf{a}_1 \mathbf{\cdot} \mathbf{q}
$$

$$
\begin{pmatrix} \phi_1 \\ \phi_2 \end{pmatrix} = \begin{pmatrix} 0 & 0 & 0 & 0 \\ 1 & 0 & 0 & 0 \end{pmatrix} \begin{pmatrix} \varphi_1 \\ u_2 \\ \varphi_3 \\ \varphi_4 \end{pmatrix} \qquad \mathbf{a}_1 = \begin{pmatrix} 0 & 0 & 0 & 0 \\ 1 & 0 & 0 & 0 \end{pmatrix}
$$

• Macierz zgodności przemieszczeń elementu nr 2

$$
\mathbf{q}_2 = \mathbf{a}_2 \mathbf{\cdot} \mathbf{q}
$$

$$
\begin{pmatrix} v_1 \\ \phi_1 \\ v_2 \\ \phi_2 \end{pmatrix} = \begin{pmatrix} 0 & 0 & 0 & 0 \\ 1 & 0 & 0 & 0 \\ 0 & 1 & 0 & 0 \\ 0 & 0 & 1 & 0 \end{pmatrix} \begin{pmatrix} \varphi_1 \\ u_2 \\ \varphi_3 \\ \varphi_4 \end{pmatrix} \qquad \mathbf{a}_2 = \begin{pmatrix} 0 & 0 & 0 & 0 \\ 1 & 0 & 0 & 0 \\ 0 & 1 & 0 & 0 \\ 0 & 0 & 1 & 0 \end{pmatrix}
$$

• Macierz zgodności przemieszczeń elementu nr 3

 $\mathbf{q}_3 = \mathbf{a}_3 \cdot \mathbf{q}$ 

$$
\begin{pmatrix} v_1 \\ \phi_1 \\ v_2 \\ \phi_2 \end{pmatrix} = \begin{pmatrix} 0 & 1 & 0 & 0 \\ 0 & 0 & 1 & 0 \\ 0 & 0 & 0 & 0 \\ 0 & 0 & 0 & 1 \end{pmatrix} \begin{pmatrix} \varphi_1 \\ u_2 \\ \varphi_3 \\ \varphi_4 \end{pmatrix} \qquad \mathbf{a}_3 = \begin{pmatrix} 0 & 1 & 0 & 0 \\ 0 & 0 & 1 & 0 \\ 0 & 0 & 0 & 0 \\ 0 & 0 & 0 & 1 \end{pmatrix}
$$

• **Globalna macierz sztywności**

$$
\mathbf{K} = \sum_{i=1}^{3} \left( \mathbf{a}_{i}^{T} \cdot \mathbf{K}_{i} \cdot \mathbf{a}_{i} \right)
$$

$$
\mathbf{K} \rightarrow \begin{pmatrix}\nS + \frac{E \cdot I_2 \cdot p_2}{l_2} & -\frac{E \cdot I_2 \cdot n_2}{l_2} & \frac{E \cdot I_2 \cdot q_2}{l_2} & 0 \\
-\frac{E \cdot I_2 \cdot n_2}{l_2^2} & \frac{E \cdot I_2 \cdot m_2}{l_2^3} + \frac{E \cdot I_3 \cdot m_3}{l_3^3} & \frac{E \cdot I_3 \cdot n_3}{l_3^2} - \frac{E \cdot I_2 \cdot n_2}{l_2^2} & \frac{E \cdot I_3 \cdot n_3}{l_3^2} \\
\frac{E \cdot I_2 \cdot q_2}{l_2} & \frac{E \cdot I_3 \cdot n_3}{l_3^2} - \frac{E \cdot I_2 \cdot n_2}{l_2^2} & \frac{E \cdot I_2 \cdot p_2}{l_2} + \frac{E \cdot I_3 \cdot p_3}{l_3} & \frac{E \cdot I_3 \cdot q_3}{l_3} \\
0 & \frac{E \cdot I_3 \cdot n_3}{l_3^2} & \frac{E \cdot I_3 \cdot q_3}{l_3} & \frac{E \cdot I_3 \cdot p_3}{l_3}\n\end{pmatrix}
$$

## **6. Określenie wartości obciążenia krytycznego**

Kryterium utraty stateczności wg metody wyznacznikowej

$$
det\left|\mathbf{K}\right|=0
$$

 $\mu = 1$  jeśli nie uwzględnia się podatności pręta na ścinanie Współczynniki dla siły ściskającej

$$
\varepsilon = l \cdot \sqrt{\frac{N}{\mu \cdot E \cdot I}} \qquad n = \frac{\mu^2 \cdot \varepsilon^3 \cdot \sin(\varepsilon)}{2 \cdot (1 - \cos(\varepsilon)) - \mu \cdot \varepsilon \cdot \sin(\varepsilon)} \qquad p = \frac{\varepsilon \cdot (\sin(\varepsilon) - \mu \cdot \varepsilon \cdot \cos(\varepsilon))}{2 \cdot (1 - \cos(\varepsilon)) - \mu \cdot \varepsilon \cdot \sin(\varepsilon)} \qquad q = \frac{\varepsilon \cdot (\mu \cdot \varepsilon - \sin(\varepsilon))}{2 \cdot (1 - \cos(\varepsilon)) - \mu \cdot \varepsilon \cdot \sin(\varepsilon)} \qquad q = \frac{\varepsilon \cdot (\mu \cdot \varepsilon - \sin(\varepsilon))}{2 \cdot (1 - \cos(\varepsilon)) - \mu \cdot \varepsilon \cdot \sin(\varepsilon)}
$$

#### **Dane do obliczeń**

Moduł sprężystości *E* = 21000 *kN cm* 2 Długość prętów *l<sup>3</sup>* = 400 *cm l<sup>2</sup>* = 400 *cm* Momenty bezwładności przekrojów  $I_2 = 5000 \text{ cm}^4$   $I_3 = 2500 \text{ cm}^4$ Sztywność węzła podatnego  $= 5.10^6 \frac{kN \cdot cm}{m}$ *rad* Obciążenie  $P = 300 kN$   $P_3 = P$   $P_2 = P$ 

Dla powyższych danych wykonano obliczenia wyznacznika macierzy sztywności *det* **K** przyjmując 40 kolejnych przyrostów obciążenia *∆P* o wartości 300*kN*

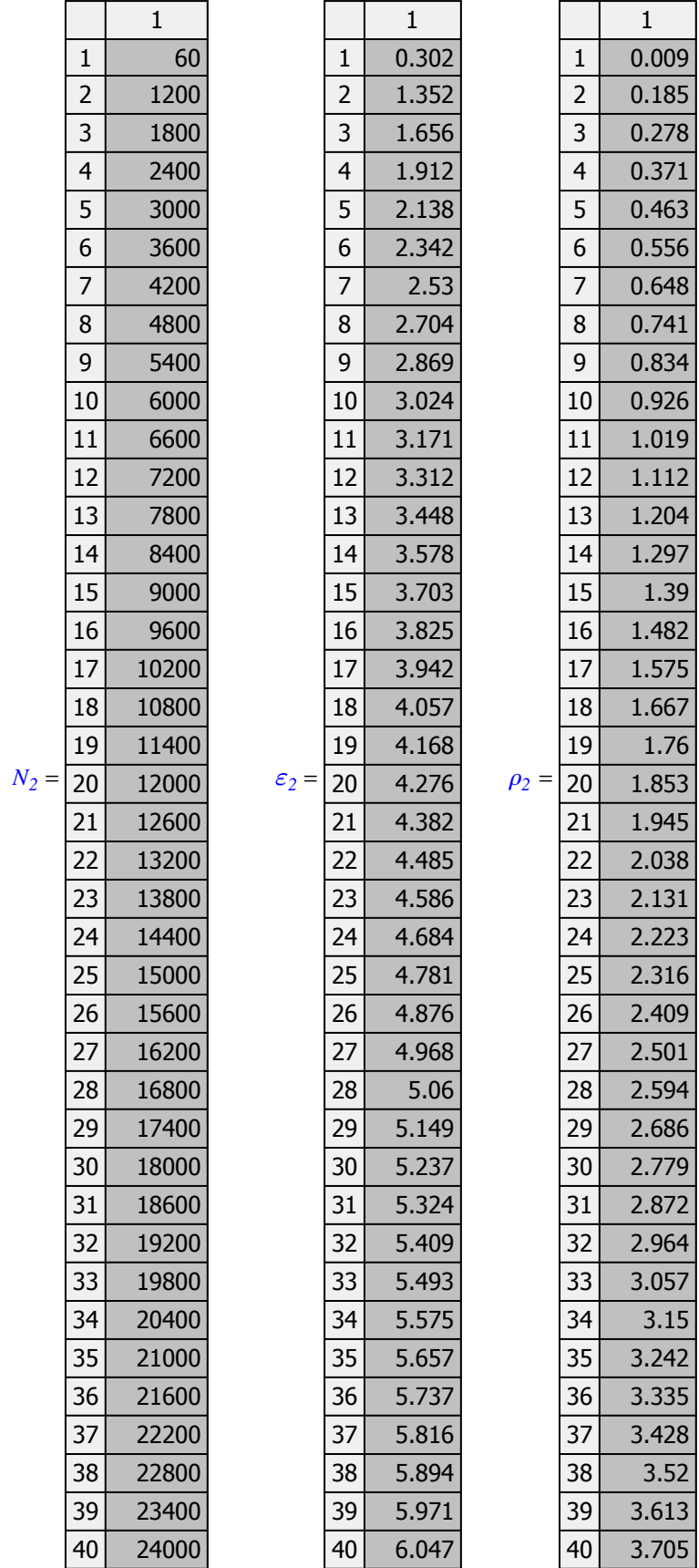

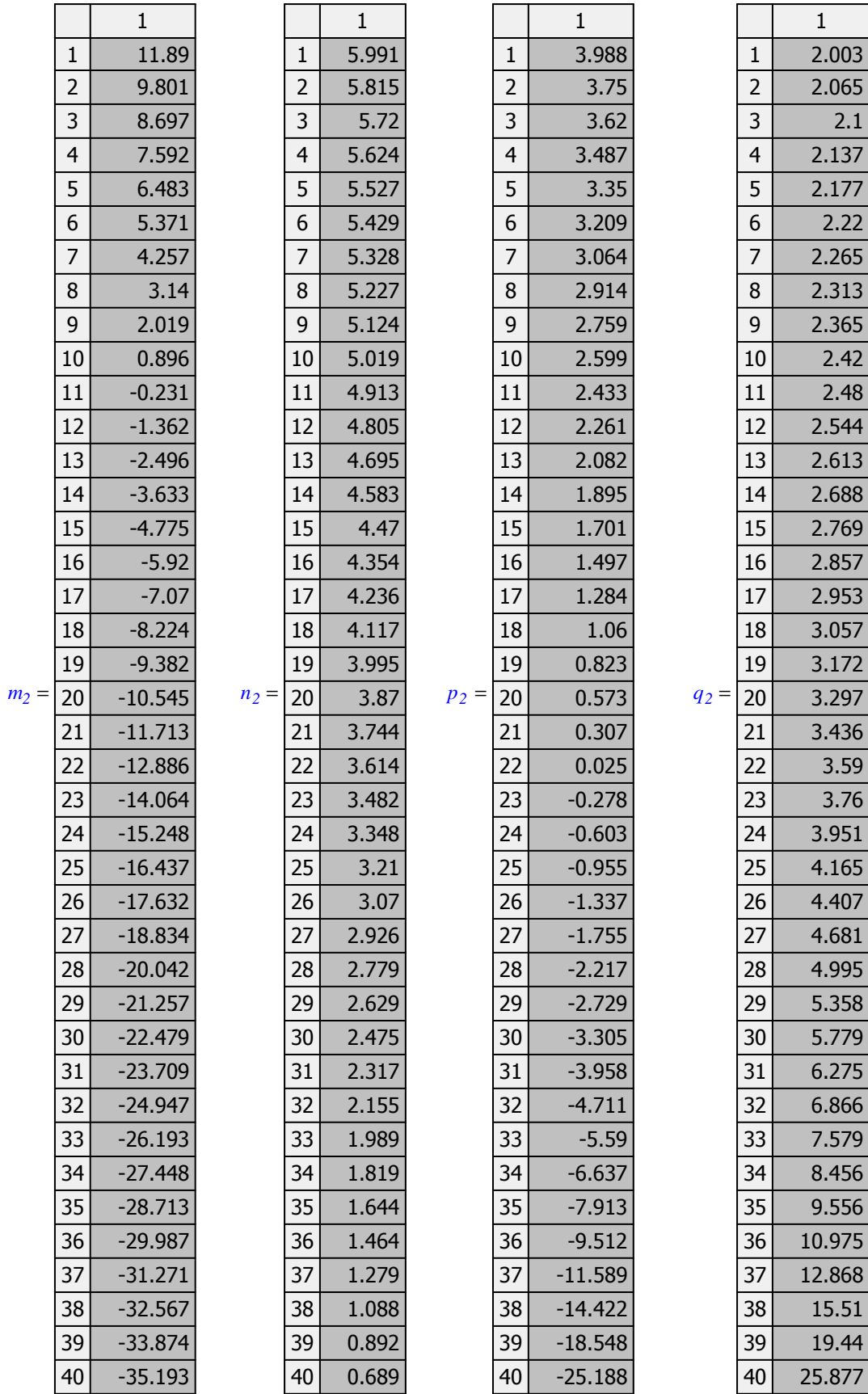

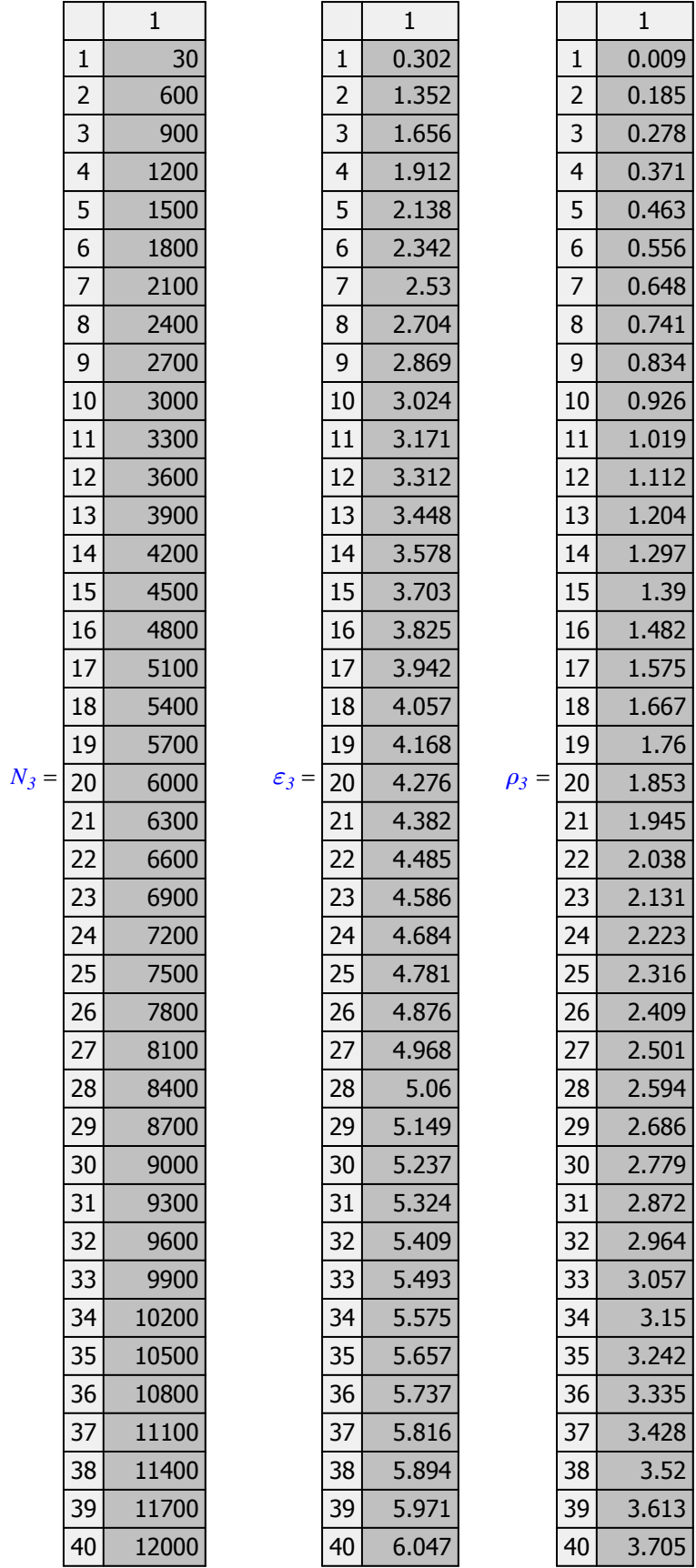

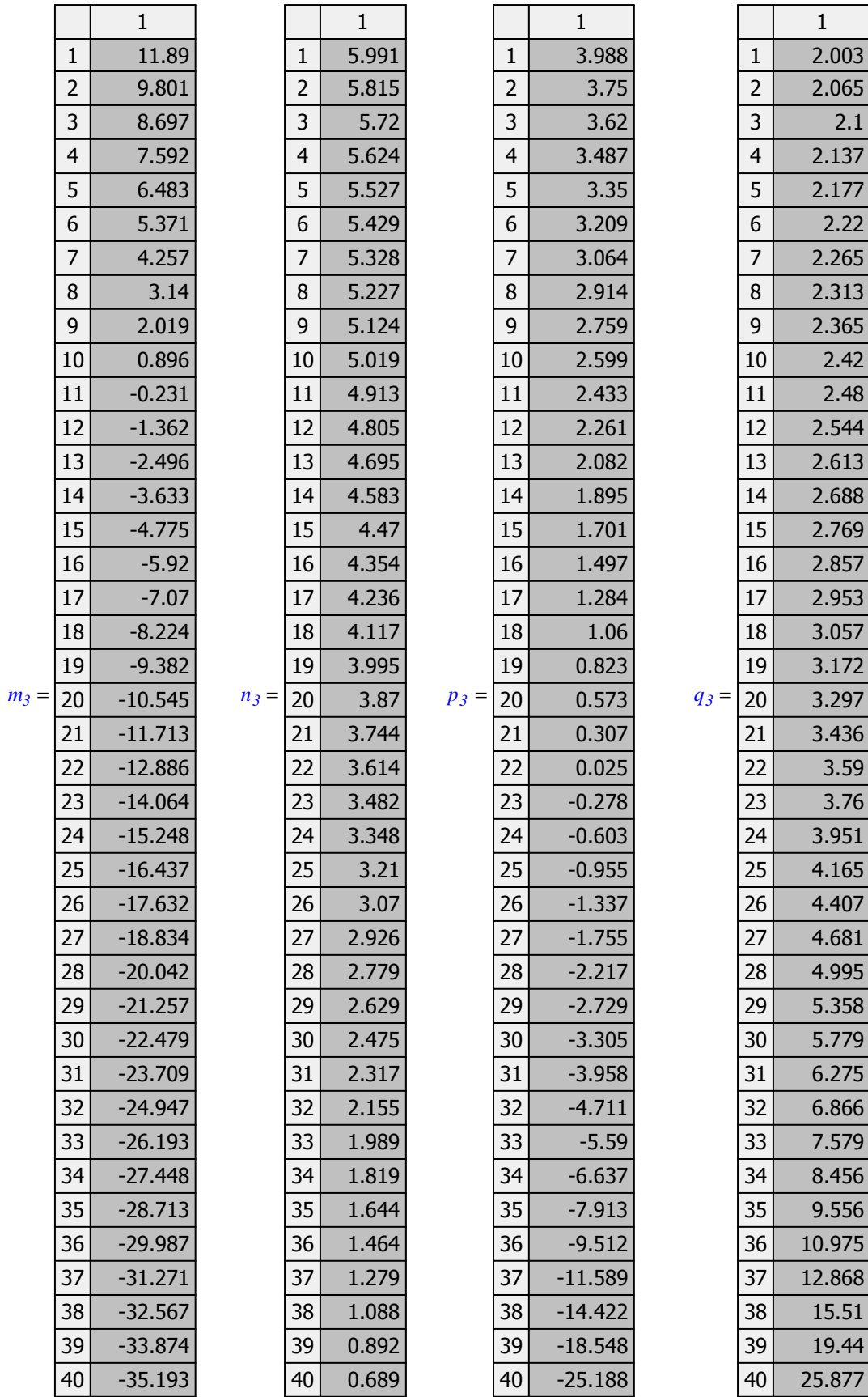

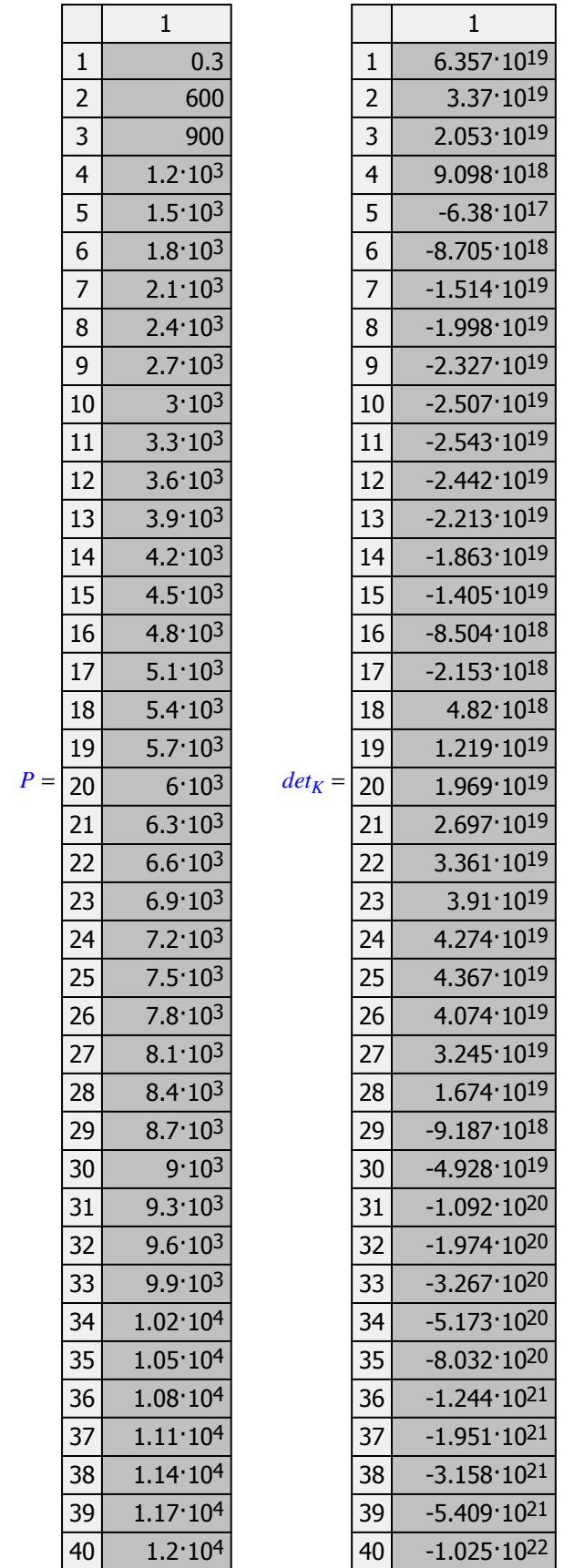

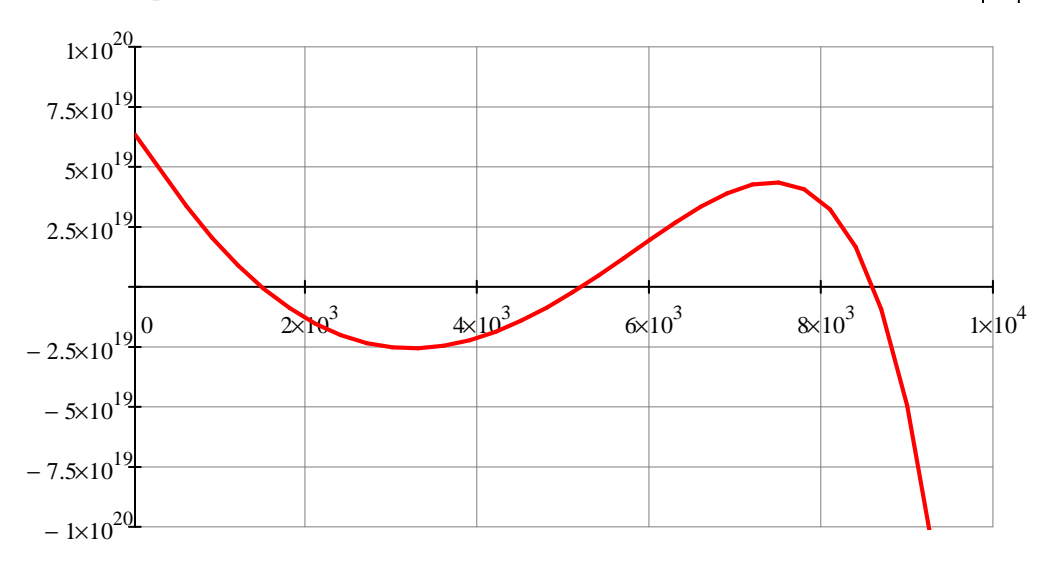

Zależność pomiędzy obciążeniem *P* a wartością wyznacznika macierzy sztywności **K**

Wartość obciążenia krytycznego analizowanego ustroju określana jest dla **pierwszego miejsca zerowego** zależności  $|\mathbf{K}|$  − **P** 

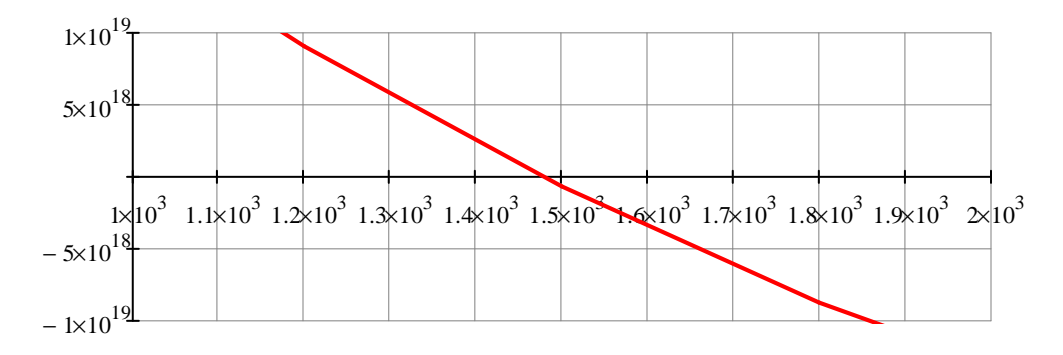

Na podstawie powyższego wykresu szacowana wartość obciążenia krytycznego wynosi *Pcr* = 1480 *kN*

Wartości sił krytycznych w elementach

 $N_{cr,2} = 2P_{cr}$   $N_{cr,2} = 2960$  *kN*  $N_{cr,3} = P_{cr}$   $N_{cr,3} = 1480$  *kN*